## [griffithzt](https://github.com/griffithzt) / **[GriffithztLab2](https://github.com/griffithzt/GriffithztLab2)**

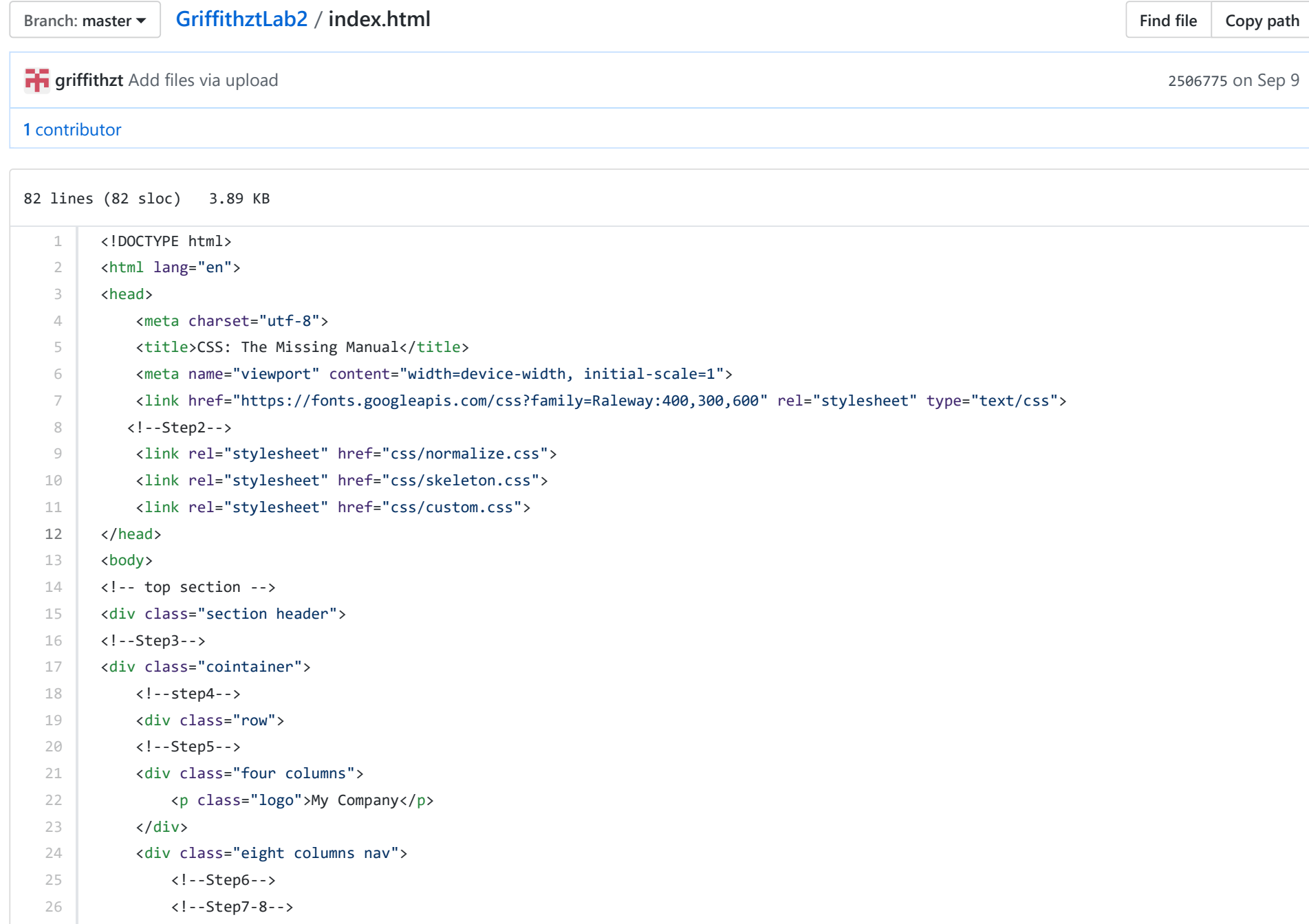

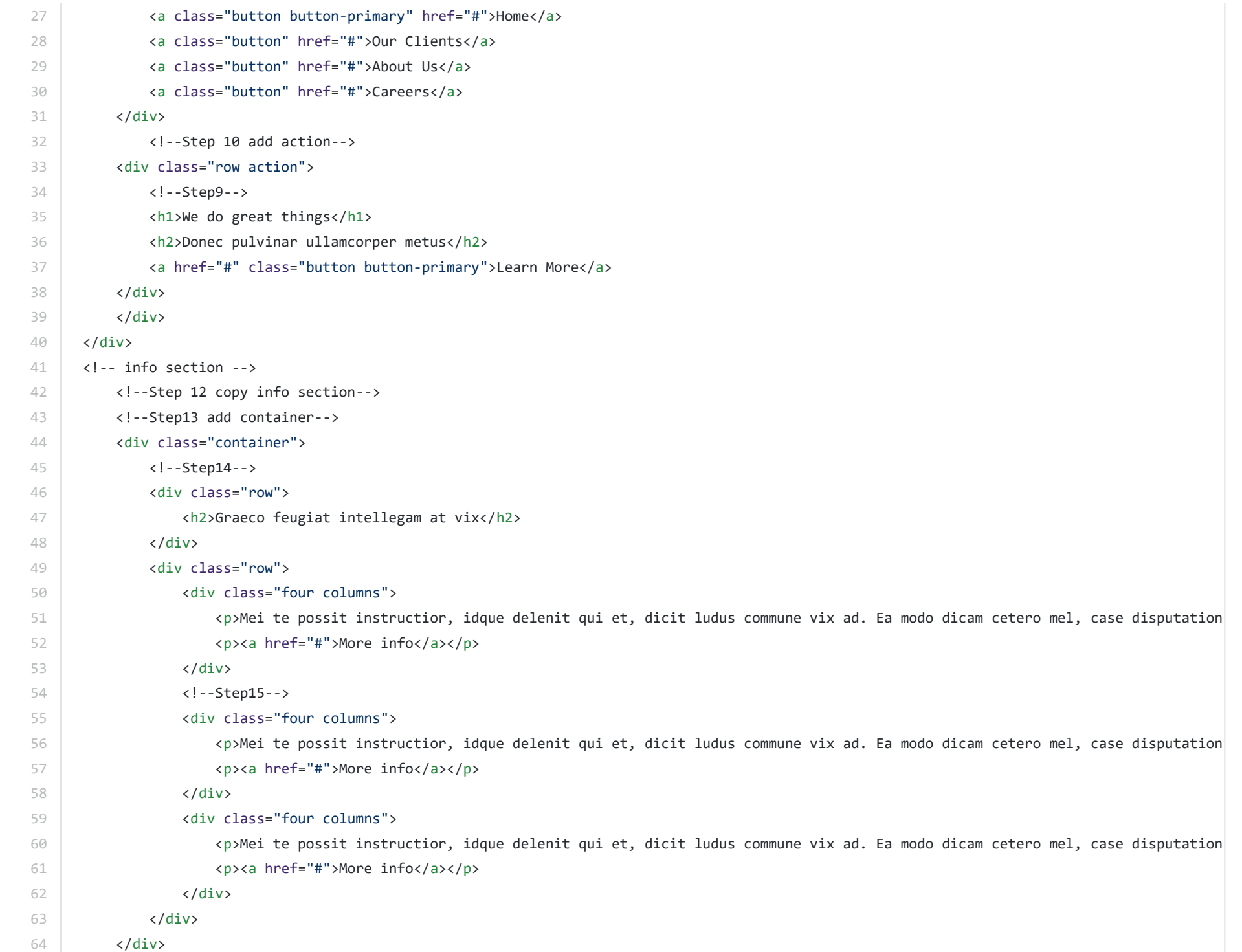

## 12/11/2018 GriffithztLab2/index.html at master · griffithzt/GriffithztLab2

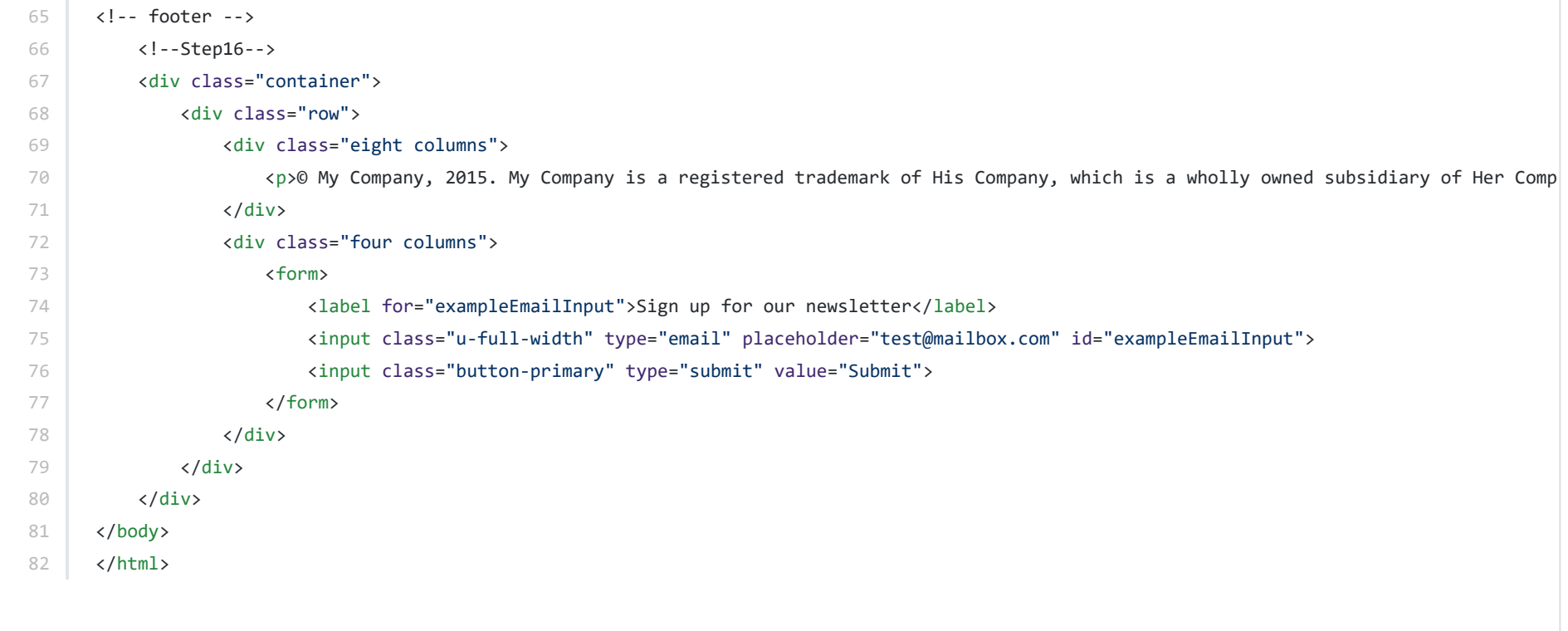